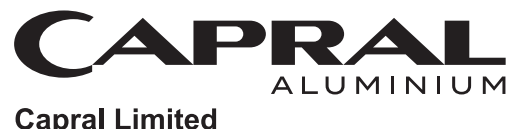

ABN 78 004 213 692

# **Need assistance?**

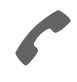

**Phone:**

1300 855 080 (within Australia) +61 3 9415 4000 (outside Australia)

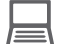

**Online:** www.investorcentre.com/contact

CAA MR SAM SAMPLE FLAT 123 123 SAMPLE STREET THE SAMPLE HILL SAMPLE ESTATE SAMPLEVILLE VIC 3030

# **Capral Limited Annual General Meeting**

The Capral Limited Annual General Meeting will be held on Wednesday, 8 May 2024 at 10:00am (Sydney Time). You are encouraged to participate in the meeting using the following options:

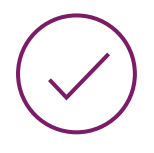

## **MAKE YOUR VOTE COUNT**

To lodge a proxy, access the Notice of Meeting and other meeting documentation visit www.investorvote.com.au and use the below information:

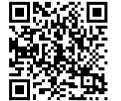

**SRN/HIN: I9999999999 Control Number: 999999 PIN: 99999**

For Intermediary Online subscribers (custodians) go to www.intermediaryonline.com

For your proxy appointment to be effective it must be received by 10:00am (Sydney Time) Monday, 6 May 2024.

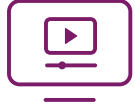

## **ATTENDING THE MEETING VIRTUALLY**

To watch the webcast, ask questions and vote on the day of the meeting, please visit: https://meetnow.global/MJWDR4A

For instructions refer to the online user guide www.computershare.com.au/virtualmeetingguide

You may elect to receive meeting-related documents, or request a particular one, in electronic or physical form and may elect not to receive annual reports. To do so, contact Computershare.

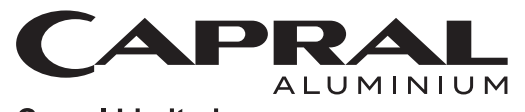

**Capral Limited** ABN 78 004 213 692

CAA

## **Need assistance?**

**Phone:**

1300 855 080 (within Australia) +61 3 9415 4000 (outside Australia)

**Online:** www.investorcentre.com/contact

MR SAM SAMPLE FLAT 123 123 SAMPLE STREET THE SAMPLE HILL SAMPLE ESTATE SAMPLEVILLE VIC 3030

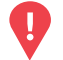

#### **YOUR VOTE IS IMPORTANT**

For your proxy appointment to be effective it must be received by **10:00am (Sydney Time) on Monday, 6 May 2024.**

# **Proxy Form**

#### **How to Vote on Items of Business Lodge your Proxy Form:**

All your securities will be voted in accordance with your directions.

#### **APPOINTMENT OF PROXY**

**Voting 100% of your holding:** Direct your proxy how to vote by marking one of the boxes opposite each item of business. If you do not mark a box your proxy may vote or abstain as they choose (to the extent permitted by law). If you mark more than one box on an item your vote will be invalid on that item.

**Voting a portion of your holding:** Indicate a portion of your voting rights by inserting the percentage or number of securities you wish to vote in the For, Against or Abstain box or boxes. The sum of the votes cast must not exceed your voting entitlement or 100%.

**Appointing a second proxy:** You are entitled to appoint up to two proxies to attend the meeting and vote on a poll. If you appoint two proxies you must specify the percentage of votes or number of securities for each proxy, otherwise each proxy may exercise half of the votes. When appointing a second proxy write both names and the percentage of votes or number of securities for each in Step 1 overleaf.

**A proxy need not be a securityholder of the Company.**

#### **SIGNING INSTRUCTIONS FOR POSTAL FORMS**

**Individual:** Where the holding is in one name, the securityholder must sign.

**Joint Holding:** Where the holding is in more than one name, all of the securityholders should sign.

Power of Attorney: If you have not already lodged the Power of Attorney with the registry, please attach a certified photocopy of the Power of Attorney to this form when you return it.

**Companies:** Where the company has a Sole Director who is also the Sole Company Secretary, this form must be signed by that person. If the company (pursuant to section 204A of the Corporations Act 2001) does not have a Company Secretary, a Sole Director can also sign alone. Otherwise this form must be signed by a Director jointly with either another Director or a Company Secretary. Please sign in the appropriate place to indicate the office held. Delete titles as applicable.

#### **PARTICIPATING IN THE MEETING**

#### **Corporate Representative**

If a representative of a corporate securityholder or proxy is to participate in the meeting you will need to provide the appropriate "Appointment of Corporate Representative". A form may be obtained from Computershare or online at www.investorcentre.com/au and select "Printable Forms".

**Online:**

Lodge your vote online at

www.investorvote.com.au using your secure access information or use your mobile device to scan the personalised QR code.

Your secure access information is

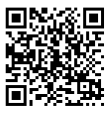

**SRN/HIN: I9999999999 Control Number: 999999 PIN: 99999**

**XX**

For Intermediary Online subscribers (custodians) go to www.intermediaryonline.com

**By Mail:**

Computershare Investor Services Pty Limited GPO Box 242 Melbourne VIC 3001 Australia

**By Fax:**

1800 783 447 within Australia or +61 3 9473 2555 outside Australia

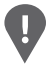

**PLEASE NOTE:** For security reasons it is important that you keep your SRN/HIN confidential.

You may elect to receive meeting-related documents, or request a particular one, in electronic or physical form and may elect not to receive annual reports. To do so, contact Computershare.

\* M0000112<br>M000112

**Step 1**

**Change of address.** If incorrect, mark this box and make the correction in the space to the left. Securityholders sponsored by a broker (reference number commences with '**X**') should advise your broker of any changes.

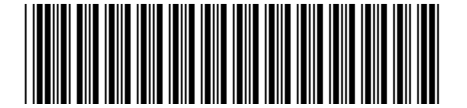

I 9999999999 I ND

# **Proxy Form Please mark**  $X$  to indicate your directions

## **Appoint a Proxy to Vote on Your Behalf XX**

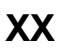

**I/We being a member/s of Capral Limited hereby appoint**

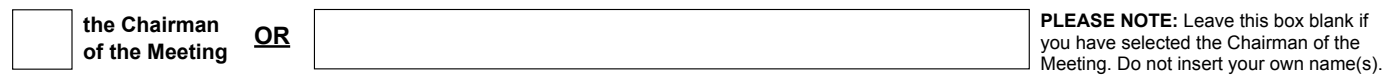

or failing the individual or body corporate named, or if no individual or body corporate is named, the Chairman of the Meeting, as my/our proxy to act generally at the meeting on my/our behalf and to vote in accordance with the following directions (or if no directions have been given, and to the extent permitted by law, as the proxy sees fit) at the Annual General Meeting of Capral Limited to be held as a virtual meeting on Wednesday, 8 May 2024 at 10:00am (Sydney Time) and at any adjournment or postponement of that meeting.

**Chairman authorised to exercise undirected proxies on remuneration related resolutions:** Where I/we have appointed the Chairman of the Meeting as my/our proxy (or the Chairman becomes my/our proxy by default), I/we expressly authorise the Chairman to exercise my/our proxy on Resolutions 2 and 3 (except where I/we have indicated a different voting intention in step 2) even though Resolutions 2 and 3 are connected directly or indirectly with the remuneration of a member of key management personnel, which includes the Chairman.

**Important Note:** If the Chairman of the Meeting is (or becomes) your proxy you can direct the Chairman to vote for or against or abstain from voting on Resolutions 2 and 3 by marking the appropriate box in step 2.

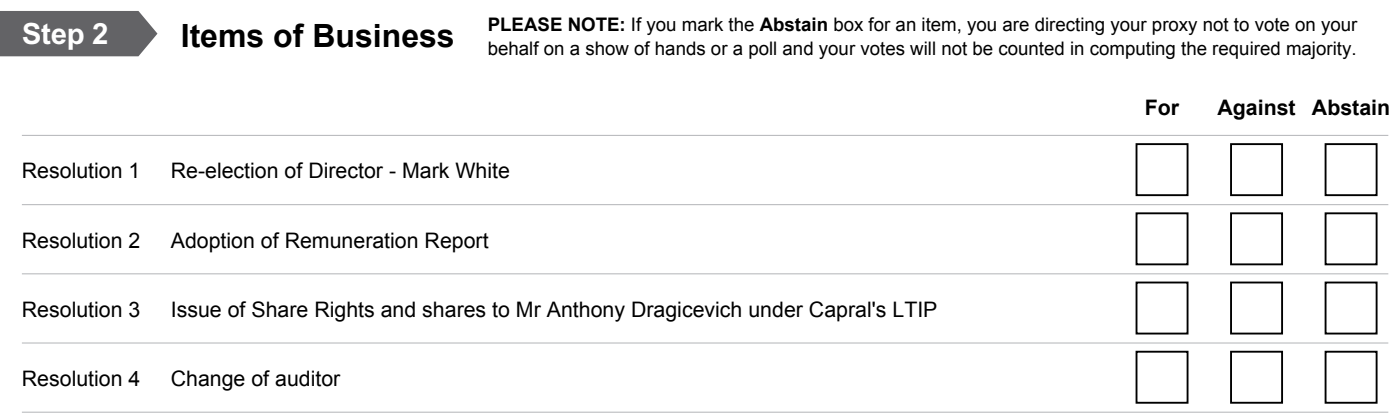

The Chairman of the Meeting intends to vote undirected proxies in favour of each item of business. In exceptional circumstances, the Chairman of the Meeting may change his/her voting intention on any resolution, in which case an ASX announcement will be made.

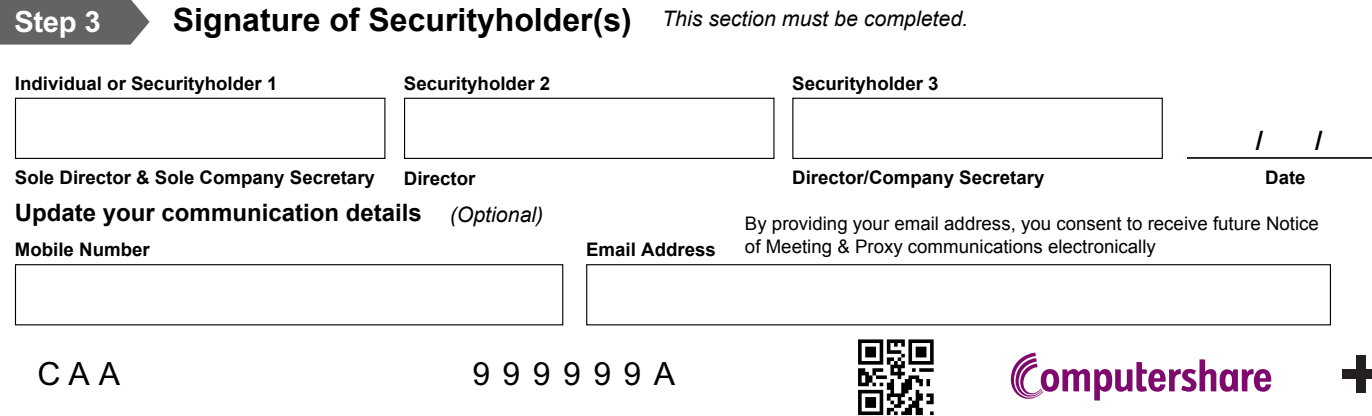

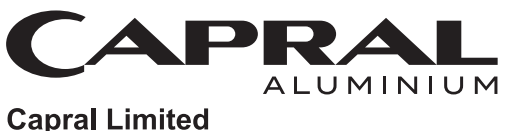

ABN 78 004 213 692

CAARM

MR RETURN SAMPLE 123 SAMPLE STREET SAMPLE SURBURB SAMPLETOWN VIC 3030

Dear Securityholder,

We have been trying to contact you in connection with your securityholding in Capral Limited. Unfortunately, our correspondence has been returned to us marked "Unknown at the current address". For security reasons we have flagged this against your securityholding which will exclude you from future mailings, other than notices of meeting.

Please note if you have previously elected to receive a hard copy Annual Report (including the financial report, directors' report and auditor's report) the dispatch of that report to you has been suspended but will be resumed on receipt of instructions from you to do so.

We value you as a securityholder and request that you supply your current address so that we can keep you informed about our Company. Where the correspondence has been returned to us in error we request that you advise us of this so that we may correct our records.

You are requested to include the following;

- > Securityholder Reference Number (SRN);
- > ASX trading code;
- > Name of company in which security is held;
- > Old address; and
- > New address.

Please ensure that the notification is signed by all holders and forwarded to our Share Registry at:

Computershare Investor Services Pty Limited GPO Box 2975 Melbourne Victoria 3001 Australia

Note: If your holding is sponsored within the CHESS environment you need to advise your sponsoring participant (in most cases this would be your broker) of your change of address so that your records with CHESS are also updated.

Yours sincerely

**Capral Limited**